## Especialización Profesional Modelado Poligonal en 3DS Max

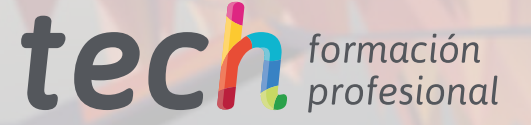

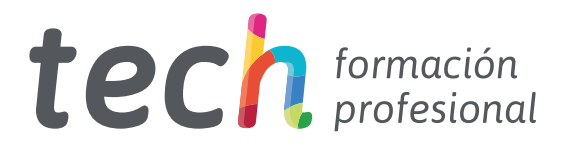

### Especialización Profesional Modelado Poligonal en 3DS Max

Modalidad: Online Titulación: TECH Formación Profesional Duración: 6 meses Horas: 450 Acceso web: [www.tech-fp.com/imagen-sonido/especializacion-profesional/modelado-poligonal-3ds-max](http://www.tech-fp.com/imagen-sonido/especializacion-profesional/modelado-poligonal-3ds-max)

# Índice

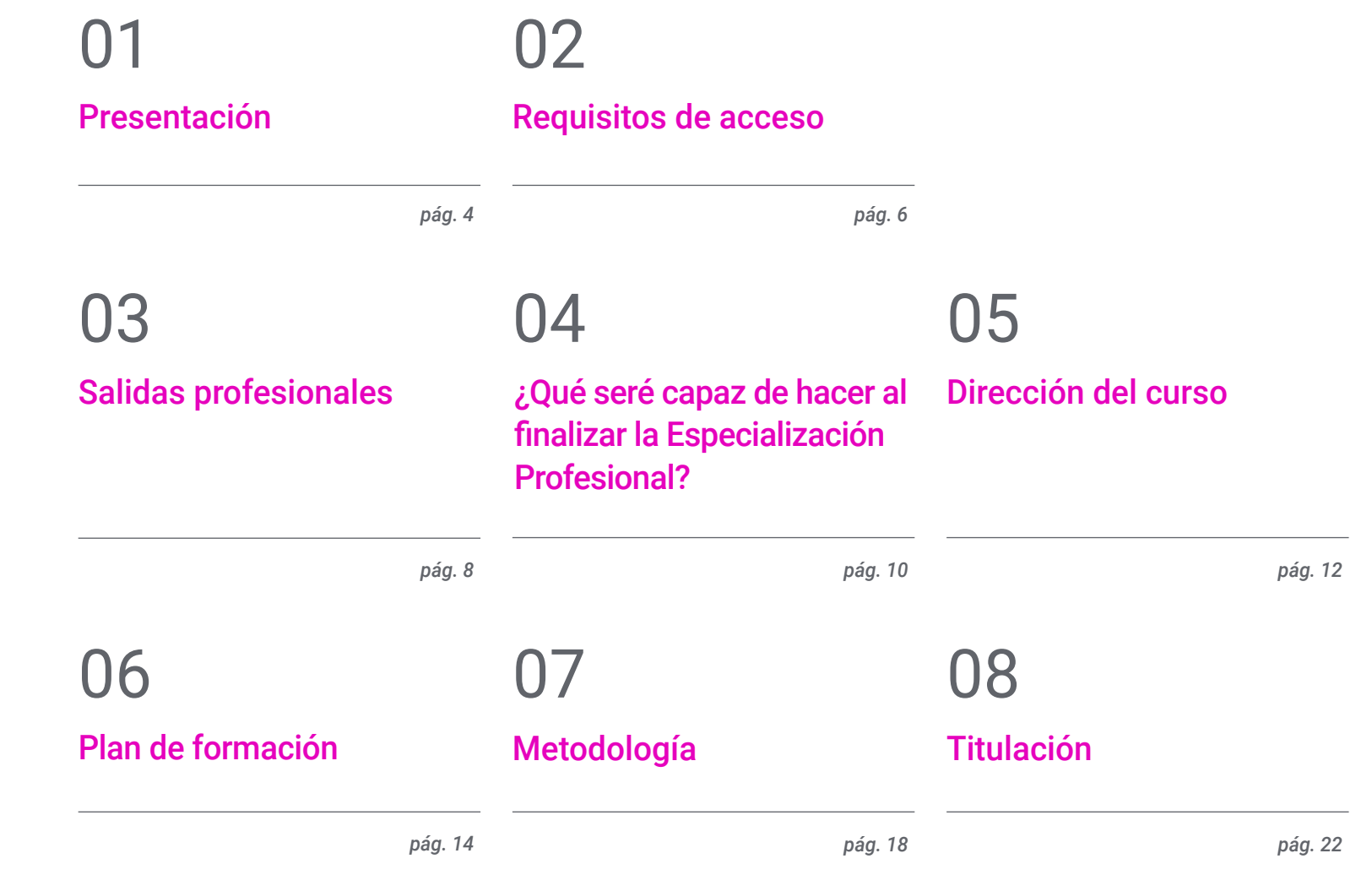

## <span id="page-3-0"></span>Presentación 01

El modelado poligonal es una tipología de *hard surface* que permite la creación de los aviones y los helicópteros de un videojuego. Así, el *software* más popular en esta labor es el 3D Studio Max. Dado el carácter realista que aportan estos elementos a la imagen visual, las empresas desarrolladoras de videojuegos contratan a los mejores especialistas en el dominio de este programa. Esta titulación permitirá tu incursión en este sector mediante la adquisición de novedosas técnicas en modelado poligonal en 3DS Max. Durante este itinerario académico, ahondarás en la utilización de los actualizados métodos de modelado de una nave *sci-fi* o aprenderás a diseñar con detalle las alas principales de una aeronave. Además, la metodología 100% online te permitirá obtener un aprendizaje a tu medida y compatibilizarlo con tu vida personal.

> *La Especialización Profesional en Modelado Poligonal en 3DS Max te posibilitará dominar las actualizadas técnicas de modelado 3D de una nave sci-fi"*

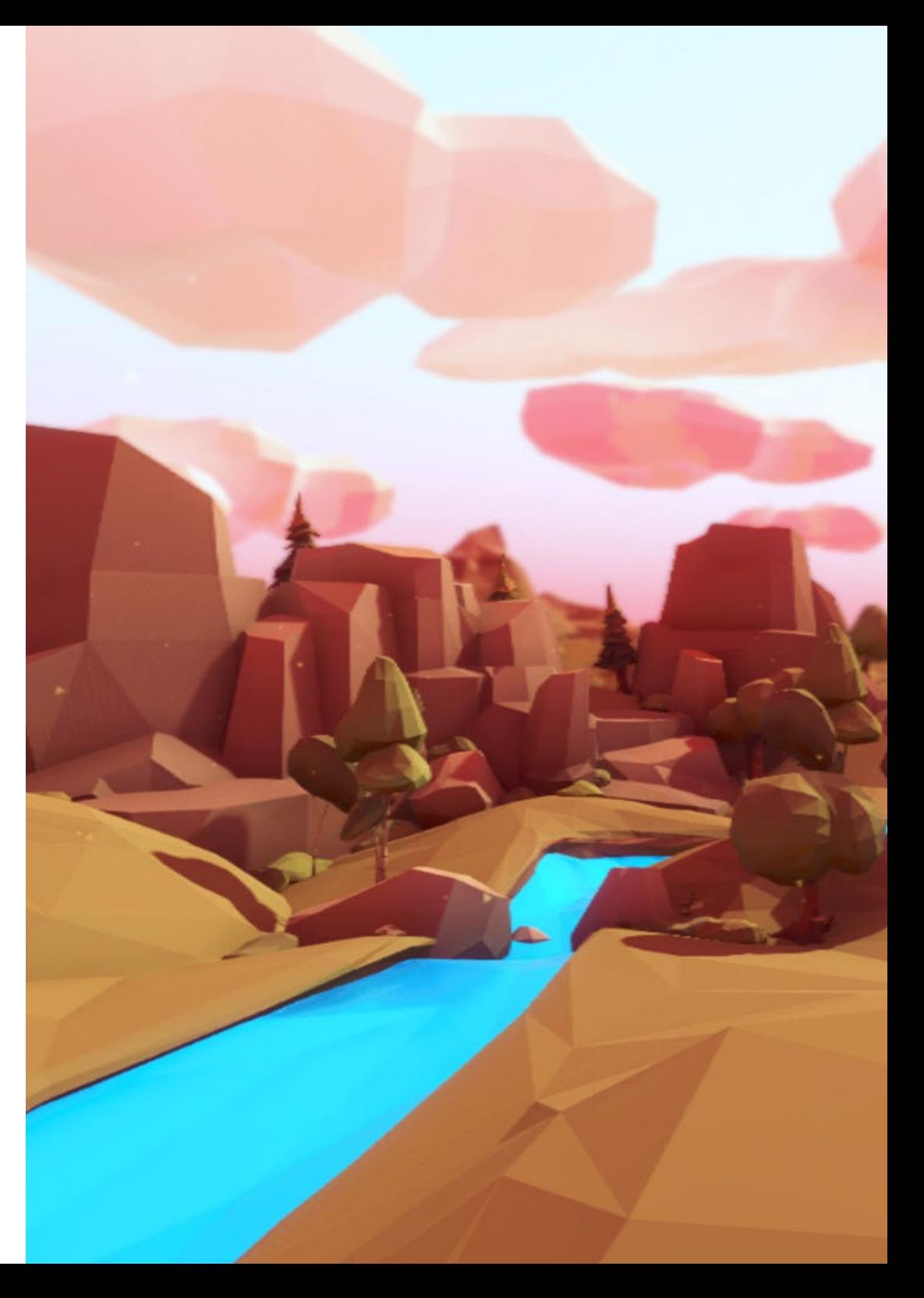

### Presentación | 05 tech

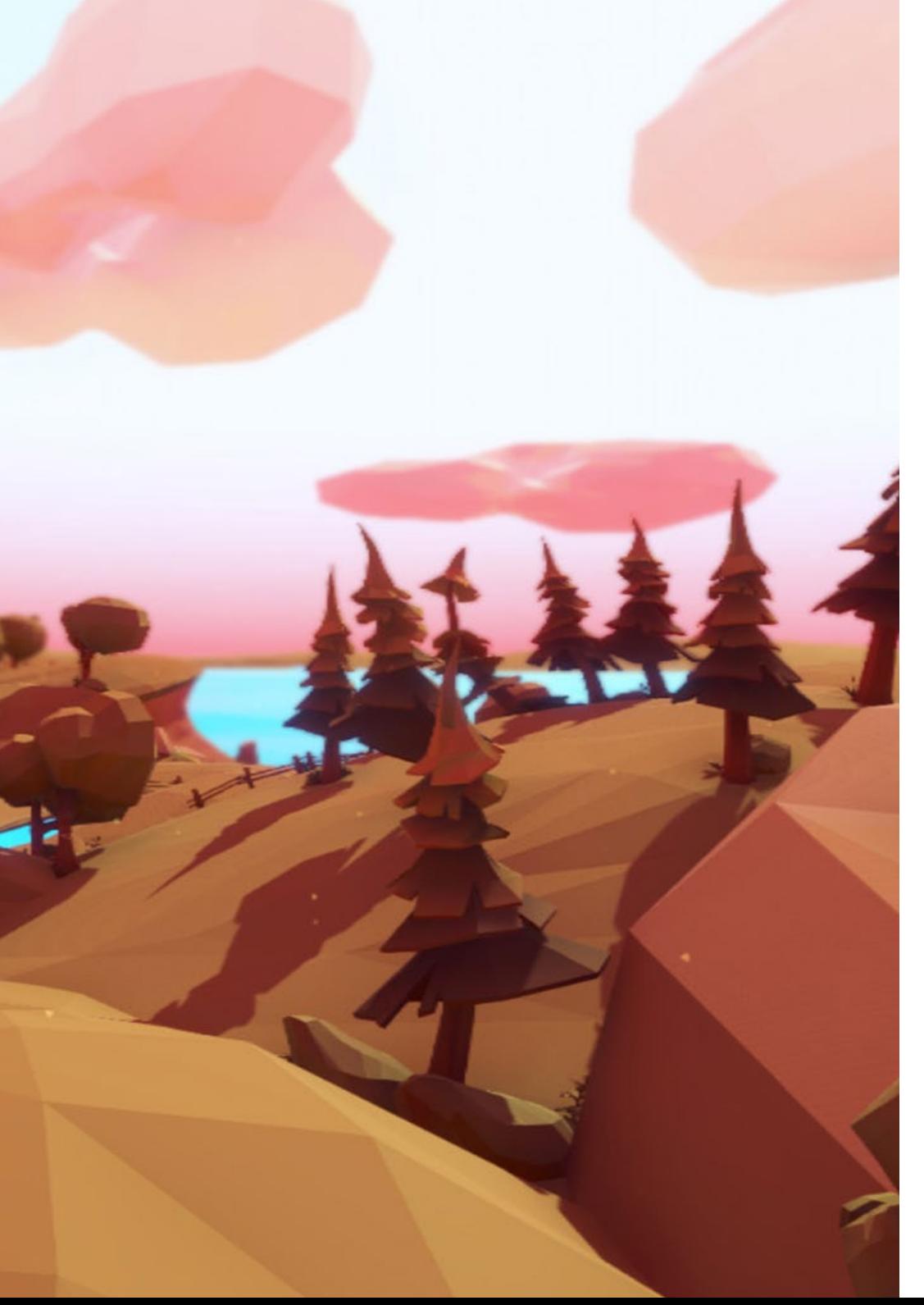

En los últimos años, una de las tendencias que más se ha estabilizado en el mundo *gamer* es la creación de videojuegos *low poly.* Estos pretenden desarrollar obras poligonales minimalistas que no requieran de potentes procesadores gráficos para funcionar en un ordenador o una consola. Dado el éxito que han alcanzado algunos títulos, numerosas compañías están apostando por crear este tipo de videojuegos. Por ello, las oportunidades laborales para los expertos en modelado poligonal 3D son cada vez más amplias.

Por estos motivos y para impulsar tus oportunidades laborales en este sector, TECH ha creado la Especialización Profesional en Modelado Poligonal en 3DS Max. A lo largo de este programa académico, asimilarás las técnicas de modelado *low poly* de vehículos de maquinaria pesada o incorporarás detalles minuciosos a volumetrías. De igual manera, aprenderás a crear formas complejas mediante el desarrollo de formas simples.

Este programa académico es impartido mediante una metodología completamente online, por lo que obtendrás la capacidad de adaptar tu aprendizaje a tus propias necesidades personales. Además, accederás a un amplio material didáctico elaborado por profesionales en modelado poligonal 3D, lo que garantiza la aplicabilidad laboral de las destrezas que adquirirás.

*Con esta Especialización Profesional, ahondarás en el empleo de técnicas de modelado low poly para el diseño de vehículos de maquinaria pesada en un videojuego"*

## <span id="page-5-0"></span>Requisitos de acceso 02

Esta titulación no exige ningún requisito de acceso previo al alumno. Esto quiere decir que, para inscribirse y completar el programa, no es necesario haber realizado ningún estudio de forma previa, ni resulta obligatorio cumplir ninguna otra clase de criterio preliminar. Esto te permitirá matricularte y comenzar a aprender de forma inmediata, y sin los complejos trámites exigidos por otras instituciones académicas.

Gracias a este acceso inmediato conseguirás potenciar y poner al día tus conocimientos de un modo cómodo y práctico. Lo que te posicionará fácilmente en un mercado laboral altamente demandado y sin tener que dedicar cientos de horas a estudiar formación reglada previa.

Por todo ello, este programa se presenta como una gran oportunidad para mejorar tus perspectivas de crecimiento profesional de forma rápida y eficiente. Todo esto, a través de un itinerario académico 100% online y con la garantía de calidad, prestigio y empleabilidad de TECH Formación Profesional.

> *TECH te permite el acceso inmediato a esta titulación, sin requerimientos previos de ingreso ni complejos trámites para matricularte y completar el programa"*

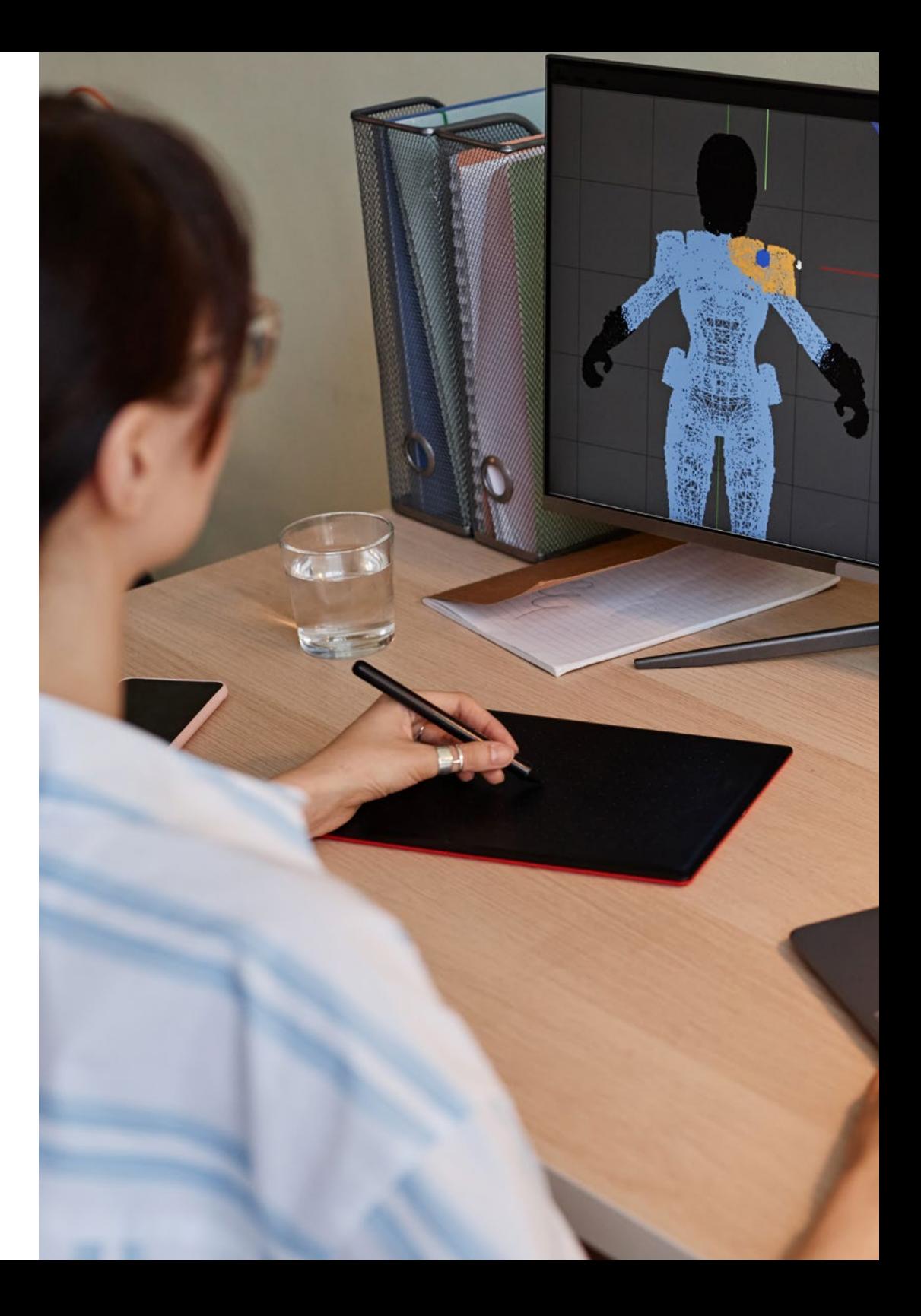

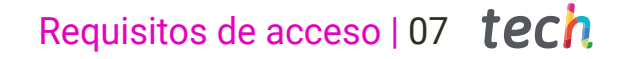

Las ventajas de cursar este programa sin necesidad de cumplir requisitos de acceso previo son:

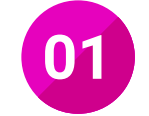

 $0.061$ 

Podrás matricularte inmediatamente y comenzar a estudiar cuando quieras. A tu ritmo y sin esperas

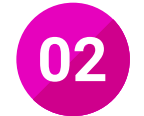

Tendrás acceso a un programa de alto valor curricular, donde podrás adquirir las habilidades profesionales más demandadas en la actualidad de un modo práctico

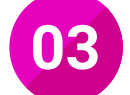

Mejorarás tus perspectivas laborales en tan solo unas semanas

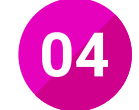

Tendrás acceso a los recursos didácticos multimedia más avanzados del mercado educativo

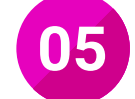

Te prepararás para responder a las necesidades actuales del mercado profesional aprendiendo mediante un formato 100% online

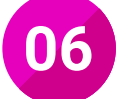

Obtendrás una titulación de TECH, una institución académica de referencia a nivel internacional

## <span id="page-7-0"></span>Salidas profesionales 03

Los videojuegos de *shooters* se encuentran inmersos en una constante búsqueda de la excelencia gráfica. Por ello, las compañías desarrolladoras apuestan por cuidar con todo detalle la creación de elementos como las aeronaves de guerra. Debido a esto, estas empresas optan por contratar expertos en el dominio del modelado poligonal en 3DS Max. Ante esta situación, TECH ha iniciado este programa académico, con la intención de posibilitar tu acceso a este nicho de trabajo.

*Gracias a esta titulación académica, quedarás capacitado para acceder a un puesto de trabajo como diseñador de modelado poligonal 3D especializado en 3D Studio Max"*

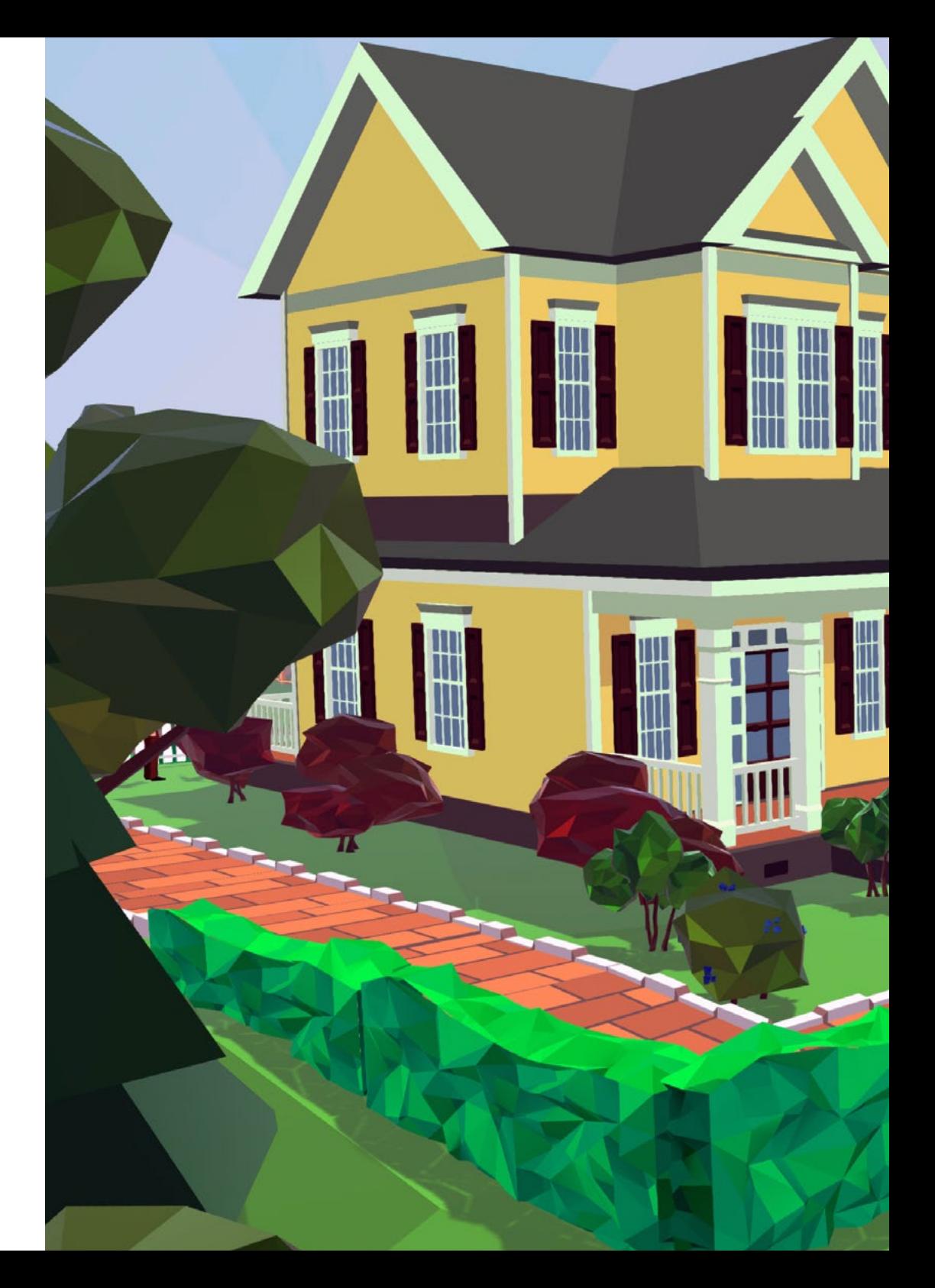

### Salidas profesionales | 09 tech

Esta titulación, en definitiva, te convertirá en un gran especialista preparado para trabajar en alguno de los siguientes puestos:

Modelador 3D

 $\mathbb I$ 

**The Development of the United States** 

- Grafista digital
- Generador de espacios virtuales
- Técnico de efectos especiales 3D
- Desarrollador de aplicaciones y productos audiovisuales multimedia
- Técnico en sistemas y realización en multimedia

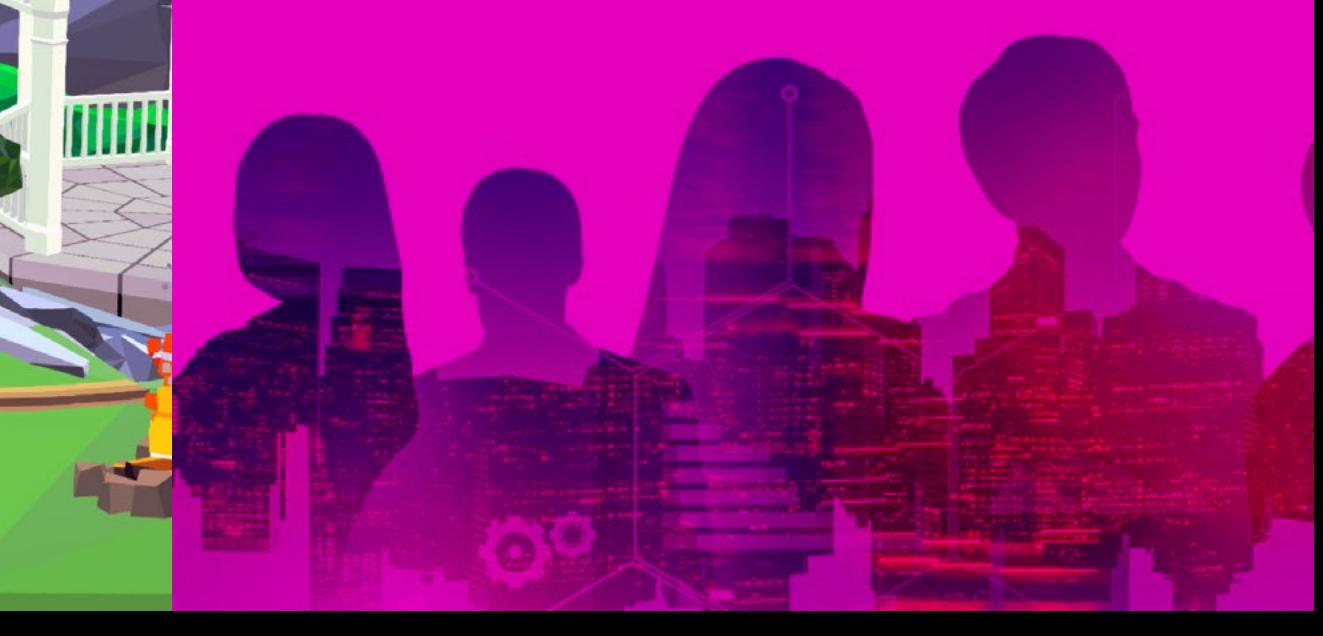

## <span id="page-9-0"></span>04

## ¿Qué seré capaz de hacer al finalizar la Especialización Profesional?

Tras la finalización de esta titulación, dispondrás de las habilidades necesarias para poner en práctica las técnicas más recientes en modelado poligonal para videojuegos con 3D Studio Max. De esta manera, dominarás las estrategias para diseñar detalles que doten de realismo a tus composiciones de modelado *low poly* 3D.

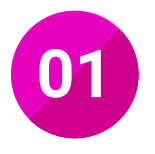

**01** Aplicar geometrías a través de diversos métodos

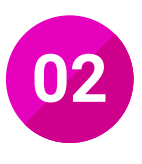

**02** Emplear técnicas de transformación de objetos

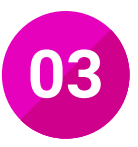

**03** Implementar la creación de mapas UV

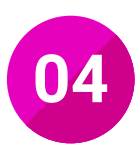

**024 Manejar la topología de una aeronave en el modelado** 

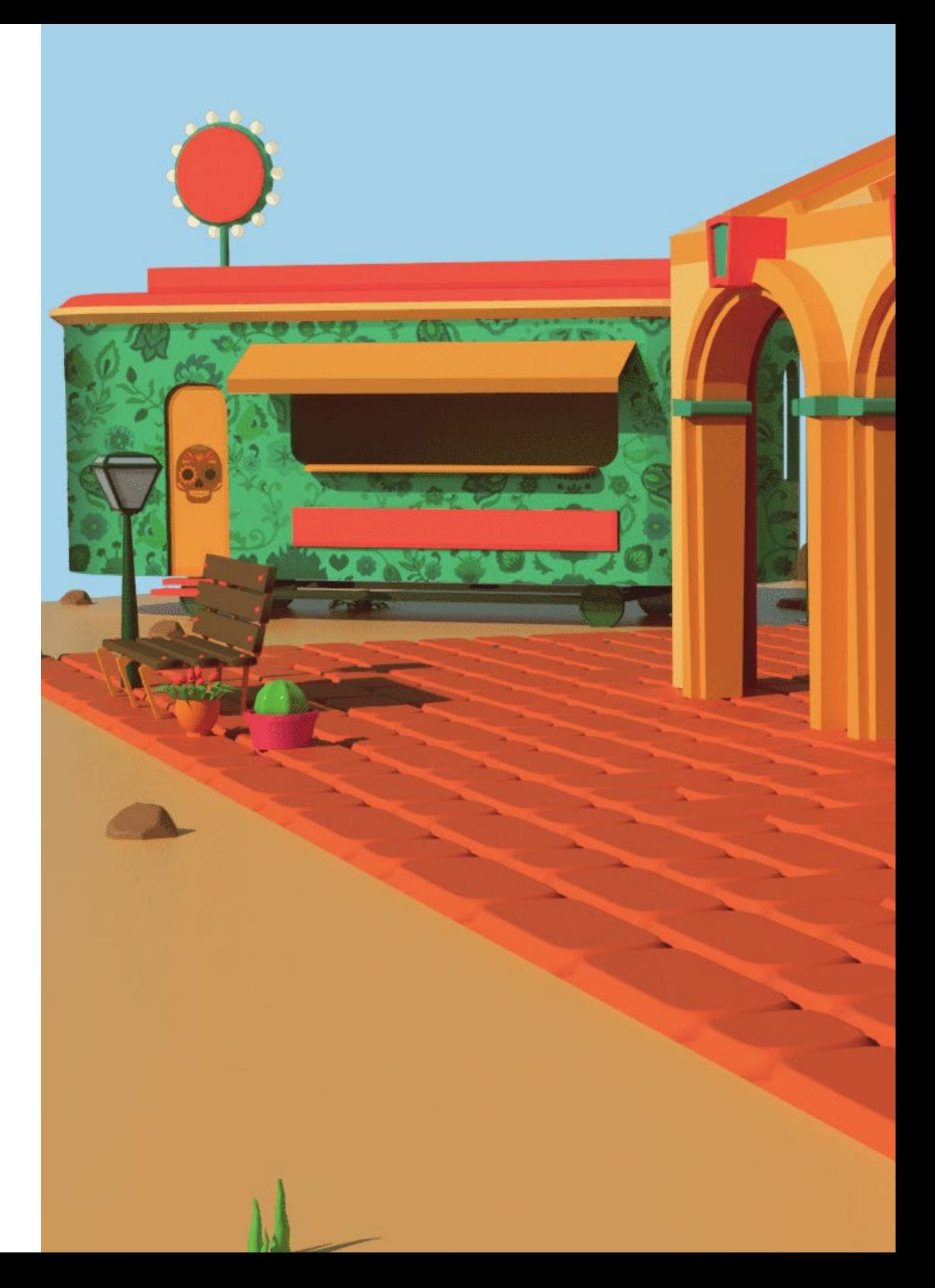

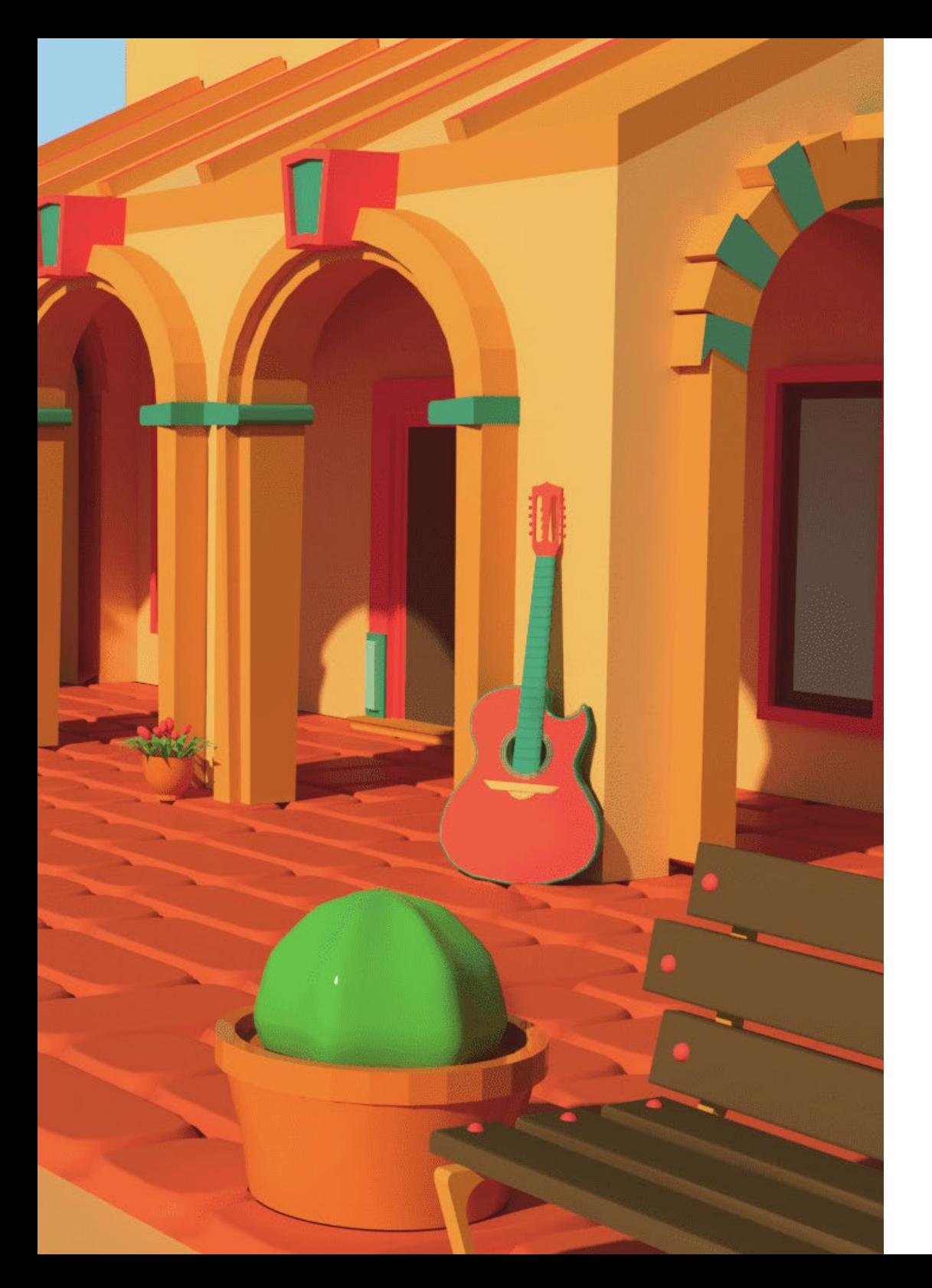

#### ¿Qué seré capaz de hacer al finalizar | 11 la Especialización Profesional?

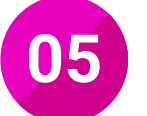

**05** Utilizar conocimientos de componentes técnicos en tus modelados poligonales

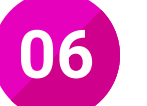

**06** Crear formas complejas a través del desarrollo<br>de formas simples de formas simples

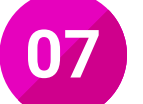

**07** Desarrollar la habilidad de descomponer los elementos de un modelado de un modelado

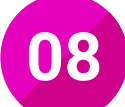

**08** Resolver diferentes técnicas para desarrollar detalles<br>en tus modelados en tus modelados

## <span id="page-11-0"></span>Dirección del curso 05

Con el fin de garantizar la excelente calidad de sus programas académicos, esta titulación de TECH goza de un cuadro docente conformado por especialistas que trabajan y disponen de amplia experiencia en el mundo del modelado 3D. Estos expertos son los propios responsables de elaborar el material didáctico al que accederás durante la duración de esta Especialización Profesional. Por este motivo, los conocimientos que estos profesionales te ofrecerán serán completamente aplicables en la vida laboral.

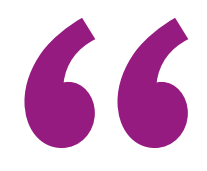

*Este cuadro docente está compuesto por especialistas en activo en el mundo del modelado 3D, por lo que los contenidos ofrecidos durante esta titulación estarán en sintonía con las novedades del sector"*

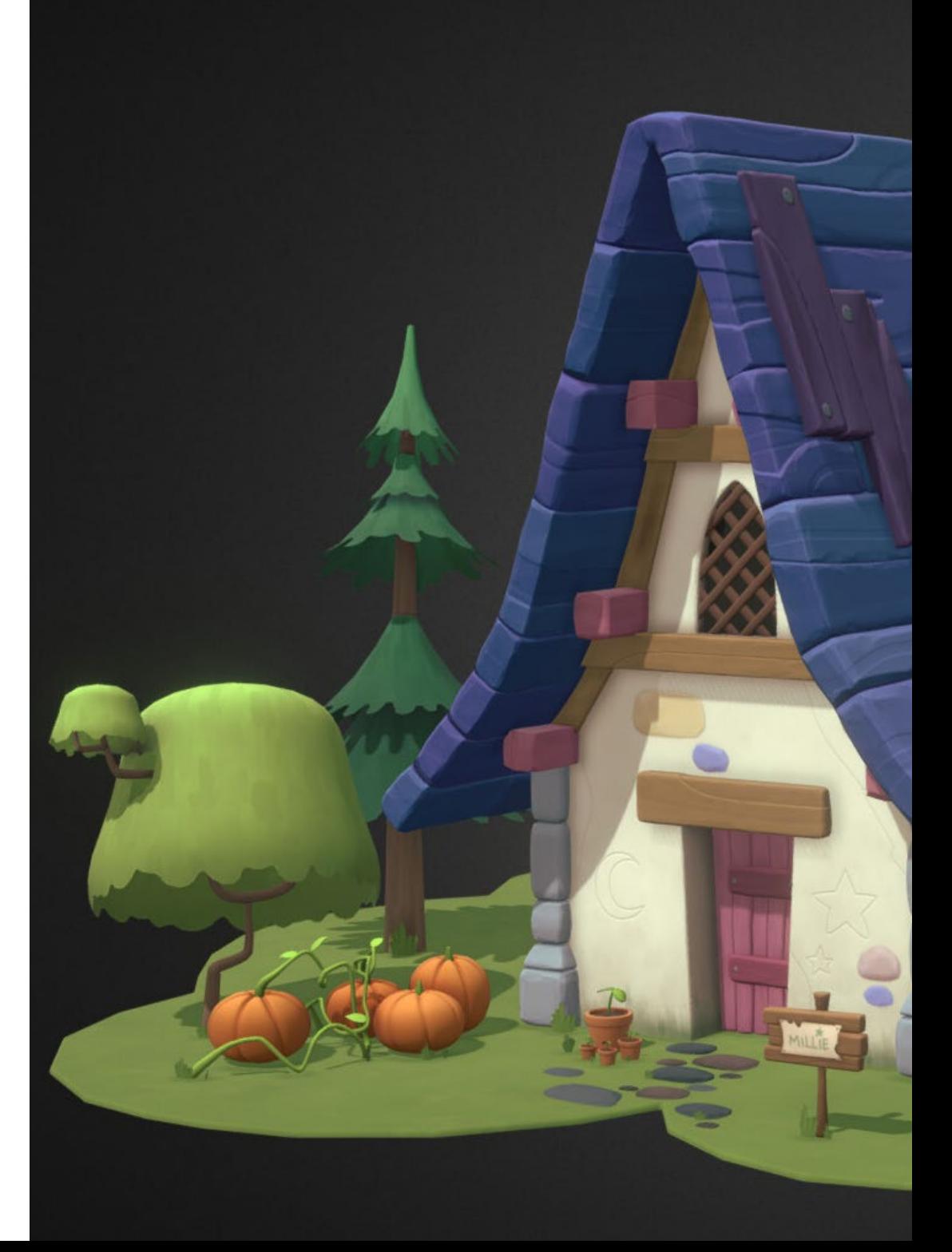

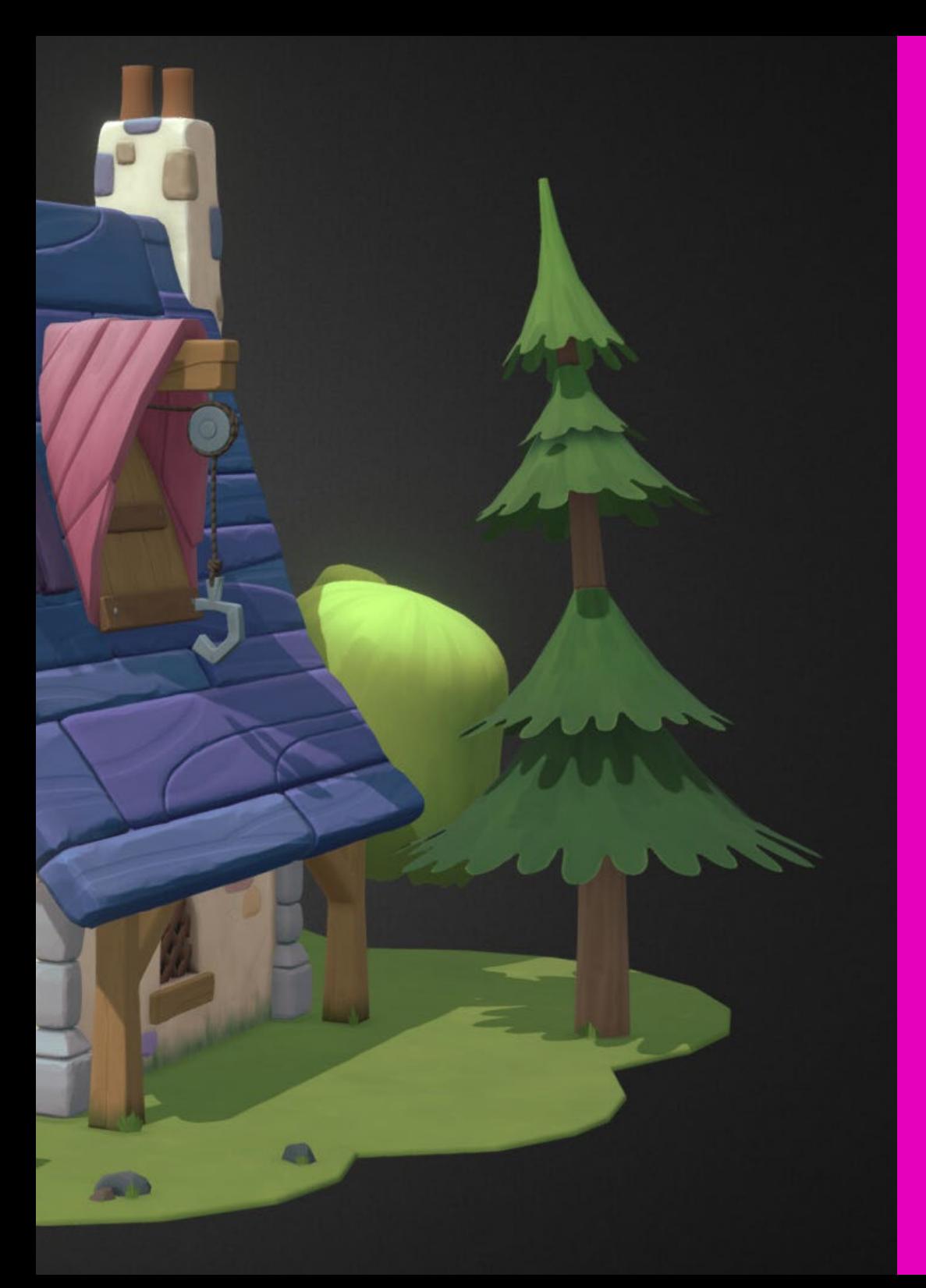

### Dirección del curso | 13 tech

#### Dirección del curso

#### D. Salvo Bustos, Gabriel Agustín

- Diseñador Industrial Experto en Diseño y Modelado Tridimensional
- CEO en D-Save 3D Services
- Artista 3D en 3D Visualization Service Inc.
- Diseñador de Productos en Esencia de los Artesanos
- Editor de Películas y vídeos en Digital Film
- Diseñador Industrial Especializado en Productos por la Universidad Nacional de Cuyo
- Seminario Composición Digital en la Universidad Nacional de Cuyo

*Este cuadro docente te transmitirá las últimas novedades en esta disciplina para que te conviertas en un profesional altamente solicitado en este sector"*

## <span id="page-13-0"></span>Plan de formación 06

Esta titulación posee un programa de estudios compuesto por 3 módulos, con los que profundizarás en la asimilación de las actualizadas técnicas de modelado poligonal en el *software* 3D Studio Max. Los materiales didácticos a los que obtendrás acceso a lo largo de esta Especialización Profesional están presentes en soportes dispares entre sí como el resumen interactivo o las lecturas complementarias. Con esto, el objetivo de TECH es posibilitar un aprendizaje ameno y adaptado a tus requerimientos académicos.

66

*Gracias a la modalidad de impartición completamente online que te ofrece TECH, compatibilizarás a la perfección tu aprendizaje con tus propias necesidades personales"*

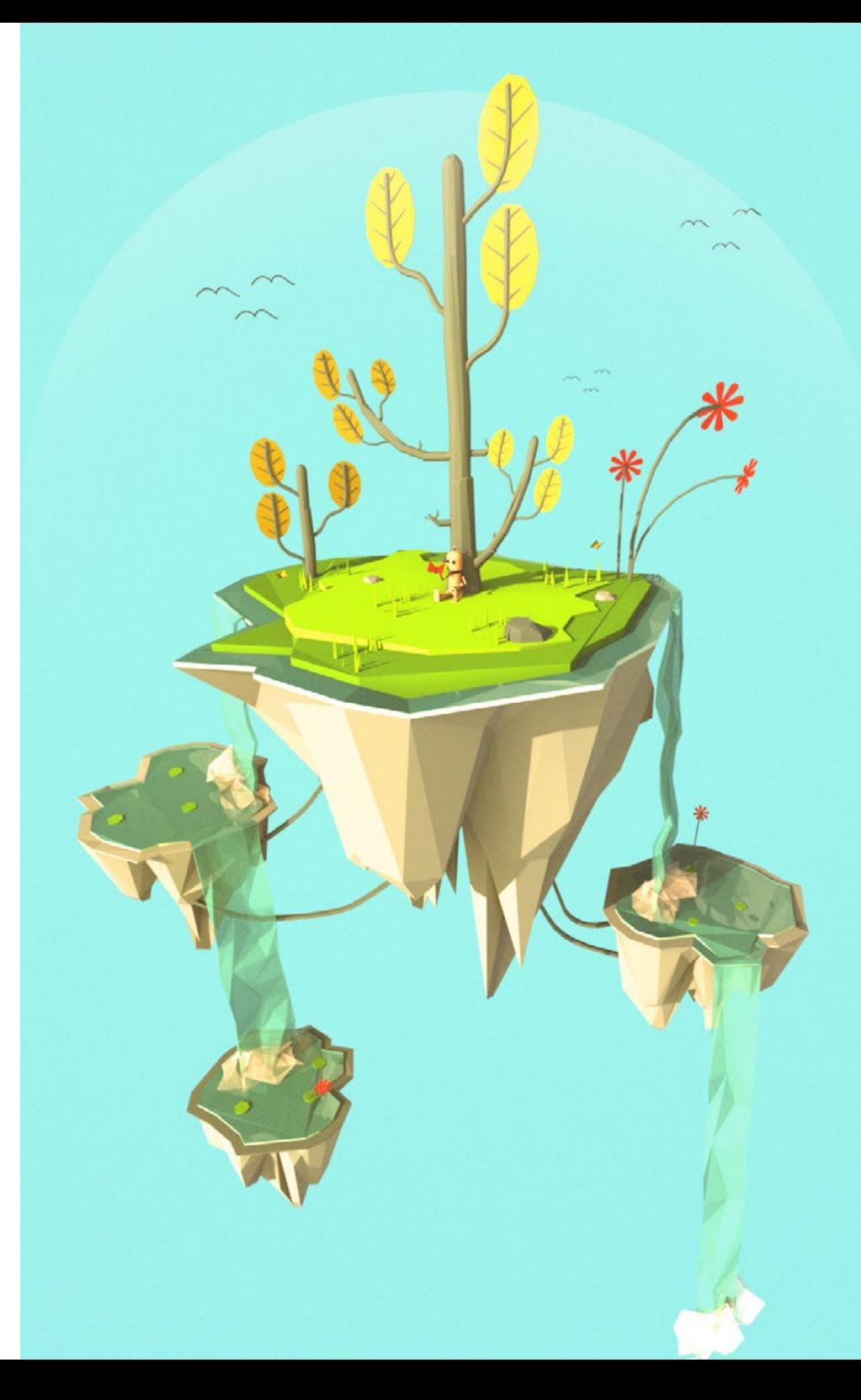

### Plan de formación | 15 tech

#### Módulo 1. Modelado Poligonal en 3D Studio Max

- 1.1. 3D Studio Max
	- 1.1.1. Interfaz de 3ds max
	- 1.1.2. Configuraciones personalizadas
	- 1.1.3. Modelado con primitivas y deformadores
- 1.2. Modelado con referencias
	- 1.2.1. Creación de imágenes de referencia
	- 1.2.2. Suavizado de superficies duras
	- 1.2.3. Organización de escenas
- 1.3. Mallas de alta resolución
	- 1.3.1. Modelado suavizado básico y grupos de suavizado
	- 1.3.2. Modelado con extrusiones y biseles
	- 1.3.3. Usando el modificador *Turbosmooth*
- 1.4. Modelado con *Splines*
	- 1.4.1. Modificando curvaturas
	- 1.4.2. Configurando las caras de los polígonos
	- 1.4.3. Extruyendo y esferizando
- 1.5. Creando formas complejas
	- 1.5.1. Configurando componentes y grilla de trabajo
	- 1.5.2. Duplicando y soldando componentes
	- 1.5.3. Limpiando polígonos y suavizando
- 1.6. Modelando con cortes de bordes
	- 1.6.1. Creación y posicionamiento de la plantilla
	- 1.6.2. Haciendo cortes y limpiando topología
	- 1.6.3. Extruyendo formas y creando pliegues
- 1.7. Modelado a partir de modelo *Low poly*
	- 1.7.1. Iniciando con la forma básica y agregando chaflanes
	- 1.7.2. Agregando subdivisiones y generando bordes
	- 1.7.3. Cortes, soldaduras y detalles
- 1.8. Modificador *Edit Poly I*
	- 1.8.1. Flujo de trabajo
	- 1.8.2. Interface
	- 1.8.3. *Sub Objects*
- 1.9. Creación de objetos compuestos
	- 1.9.1. *Morph, Scatter, Conform y Connect Compound objects*
	- 1.9.2. *BlobMesh, ShapeMerge y Boolean Compound objects*
	- 1.9.3. *Loft, Mesher y Proboolean Compound objects*
- 1.10. Técnicas y estrategias para crear UVs
	- 1.10.1. Geometrías simples y geometrías tipo arco
	- 1.10.2. Superficies duras
	- 1.10.3. Ejemplos y aplicaciones

#### Módulo 2. Modelado poligonal avanzado en 3D Studio MAX

- 2.1. Modelado de una nave Sci-FI
	- 2.1.1. Creando nuestro espacio de trabajo
	- 2.1.2. Comenzando con el cuerpo principal
	- 2.1.3. Configuración para las alas
- 2.2. La cabina
	- 2.2.1. Desarrollo del área de la cabina
	- 2.2.2. Modelando el panel de control
	- 2.2.3. Agregando detalles
- 2.3. El fuselaje
	- 2.3.1. Definiendo componentes
	- 2.3.2. Ajustando componentes menores
	- 2.3.3. Desarrollo del panel bajo el cuerpo
- 2.4. Las alas
	- 2.4.1. Creación de las alas principales
	- 2.4.2. Incorporación de la cola
	- 2.4.3. Agregando insertos para los alerones

### $\textbf{t}$ ech 16 | Plan de formación

- 2.5. Cuerpo principal
	- 2.5.1. Separación de las partes en componentes
	- 2.5.2. Creando paneles adicionales
	- 2.5.3. Incorporando las puertas de los muelles
- 2.6. Los motores
	- 2.6.1. Creando el espacio para los motores
	- 2.6.2. Construyendo las turbinas
	- 2.6.3. Agregando los escapes
- 2.7. Incorporación de detalles
	- 2.7.1. Componentes laterales
	- 2.7.2. Componentes característicos
	- 2.7.3. Refinando componentes generales
- 2.8. Bonus I Creación del casco de piloto
	- 2.8.1. Bloque de la cabeza
	- 2.8.2. Refinamientos de detalles
	- 2.8.3. Modelado del cuello del casco
- 2.9. Bonus II Creación del casco de piloto
	- 2.9.1. Refinamientos del cuello del casco
	- 2.9.2. Pasos para detalles finales
	- 2.9.3. Finalización de la malla
- 2.10. Bonus III Creación de un robot copiloto
	- 2.10.1. Desarrollo de las formas
	- 2.10.2. Añadiendo detalles
	- 2.10.3. Aristas de soporte para subdivisión

#### Módulo 3. Modelado Low Poly 3D Studio MAX

- 3.1. Modelado de vehículo de maquinaria pesada
	- 3.1.1. Creación del modelo volumétrico
	- 3.1.2. Modelado volumétrico de las orugas
	- 3.1.3. Construcción volumétrica de la pala
- 3.2. Incorporando diferentes componentes
	- 3.2.1. Volumetría de la cabina
	- 3.2.2. Volumetría del brazo mecánico
	- 3.2.3. Volumetría de la espada de la pala mecánica
- 3.3. Agregando subcomponentes
	- 3.3.1. Creando los dientes de la pala
	- 3.3.2. Agregando el pistón hidráulico
	- 3.3.3. Conectando subcomponentes
- 3.4. Incorporando detalles a volumetrías I
	- 3.4.1. Creando los caterpillars de las orugas
	- 3.4.2. Incorporando los rodamientos de las orugas
	- 3.4.3. Definiendo la carcasa de las orugas
- 3.5. Incorporando detalles a volumetrías II
	- 3.5.1. Subcomponentes del chasis
	- 3.5.2. Cobertores de los rodamientos
	- 3.5.3. Agregando cortes de piezas
- 3.6. Incorporando detalles a volumetrías III
	- 3.6.1. Creación de los radiadores
	- 3.6.2. Agregando la base del brazo hidráulico
	- 3.6.3. Creando los caños de escape

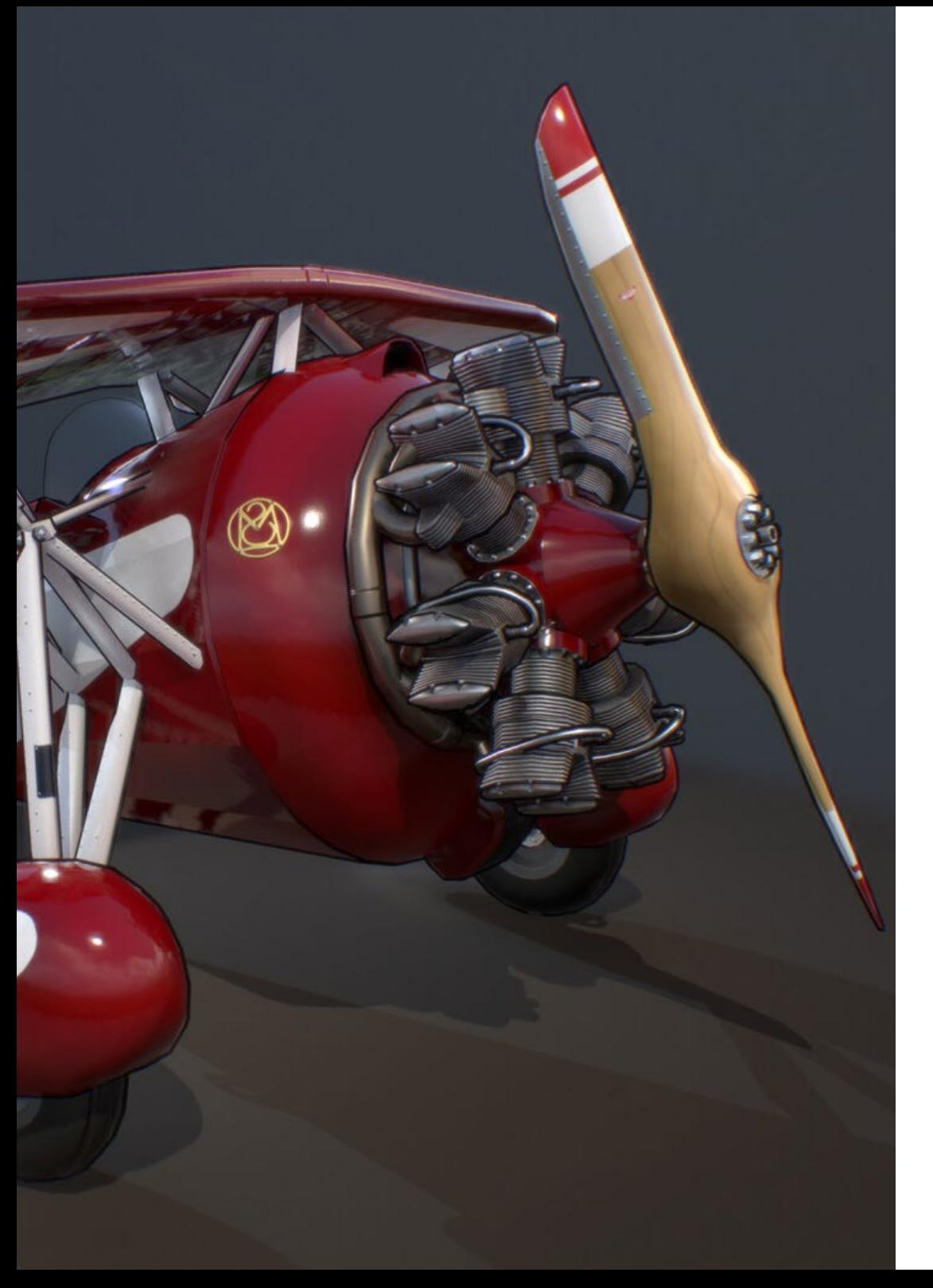

### Plan de formación | 17 tech

- 3.7. Incorporando detalles a volumetrías IV
	- 3.7.1. Creando la rejilla protectora de la cabina
	- 3.7.2. Agregando tuberías
	- 3.7.3. Agregando tuercas, bulones y remaches
- 3.8. Desarrollando el brazo hidráulico
	- 3.8.1. Creación de los soportes
	- 3.8.2. Retenedores, arandelas, tornillos y conexiones
	- 3.8.3. Creación del cabezal
- 3.9. Desarrollando la cabina
	- 3.9.1. Definiendo la carcasa
	- 3.9.2. Agregando parabrisas
	- 3.9.3. Detalles del picaporte y los faros
- 3.10. Desarrollo mecánico de la excavadora
	- 3.10.1. Creando el cuerpo y los dientes
	- 3.10.2. Creación del rodillo dentado
	- 3.10.3. Cableado con estrías, conectores y sujetadores

66 *Esta titulación cuenta con materiales didácticos en diversos formatos como el vídeo explicativo, las lecturas o los case studies, con el objetivo de favorecer un aprendizaje eficiente en sus alumnos"*

## <span id="page-17-0"></span>Metodología 07

Nuestra institución es la primera en el mundo que combina la metodología de los *case studies* con un sistema de aprendizaje 100% online basado en la reiteración, que combina elementos didácticos diferentes en cada lección.

Potenciamos los case studies con el mejor método de enseñanza 100% online: el *Relearning*.

*TECH pone a tu disposición un método de aprendizaje que ha revolucionado la Formación Profesional y con el que mejorarás tus perspectivas de futuro de forma inmediata.*

En TECH aprenderás con una metodología vanguardista concebida para capacitar a los profesionales del futuro. Este método, a la vanguardia pedagógica mundial, se denomina *Relearning*.

Nuestra institución es la única en habla hispana licenciada para emplear este exitoso método. En 2019 conseguimos mejorar los niveles de satisfacción global de nuestros alumnos (calidad docente, calidad de los materiales, estructura del curso, objetivos…) con respecto a los indicadores del mejor centro educativo online en español.

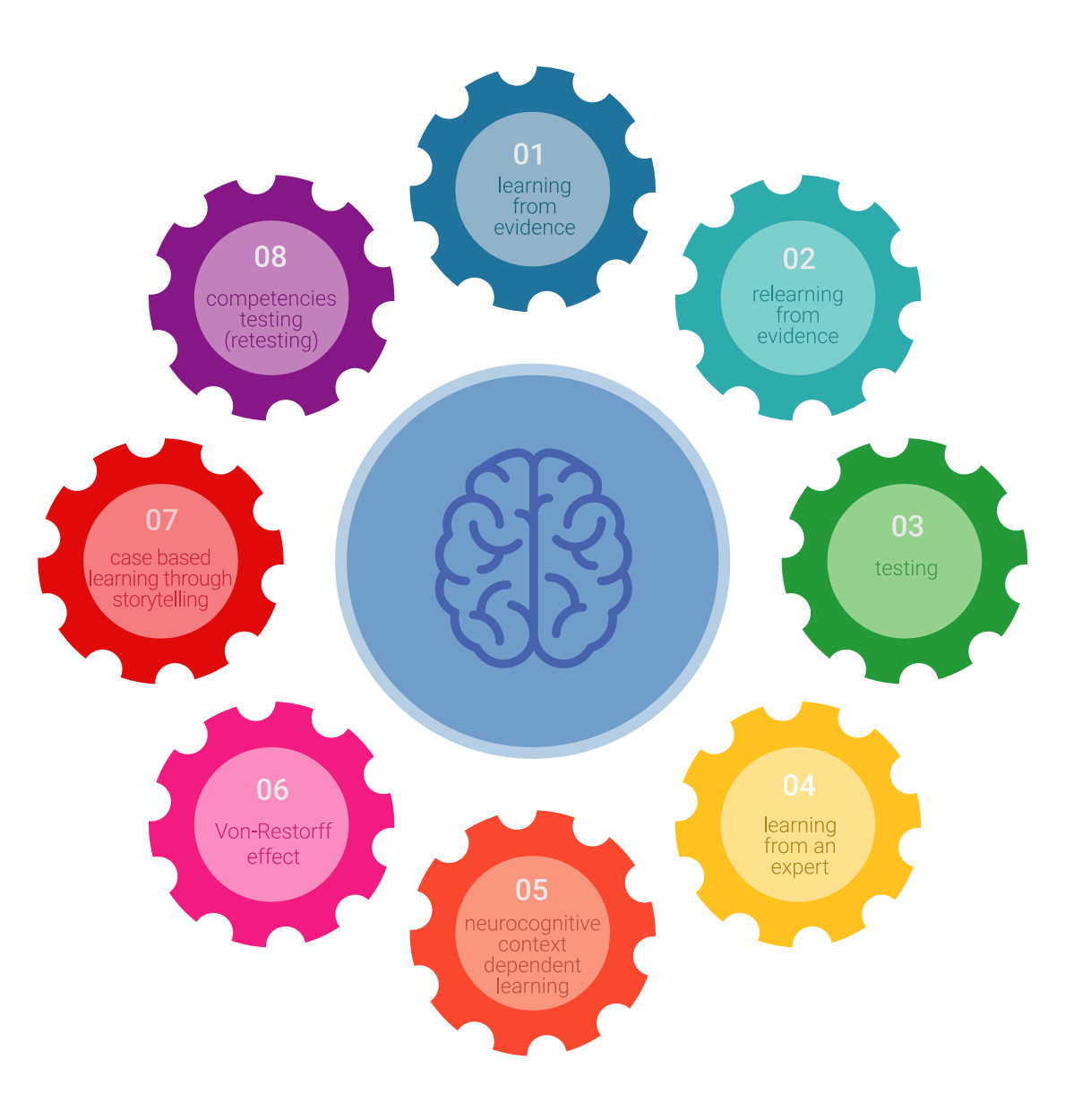

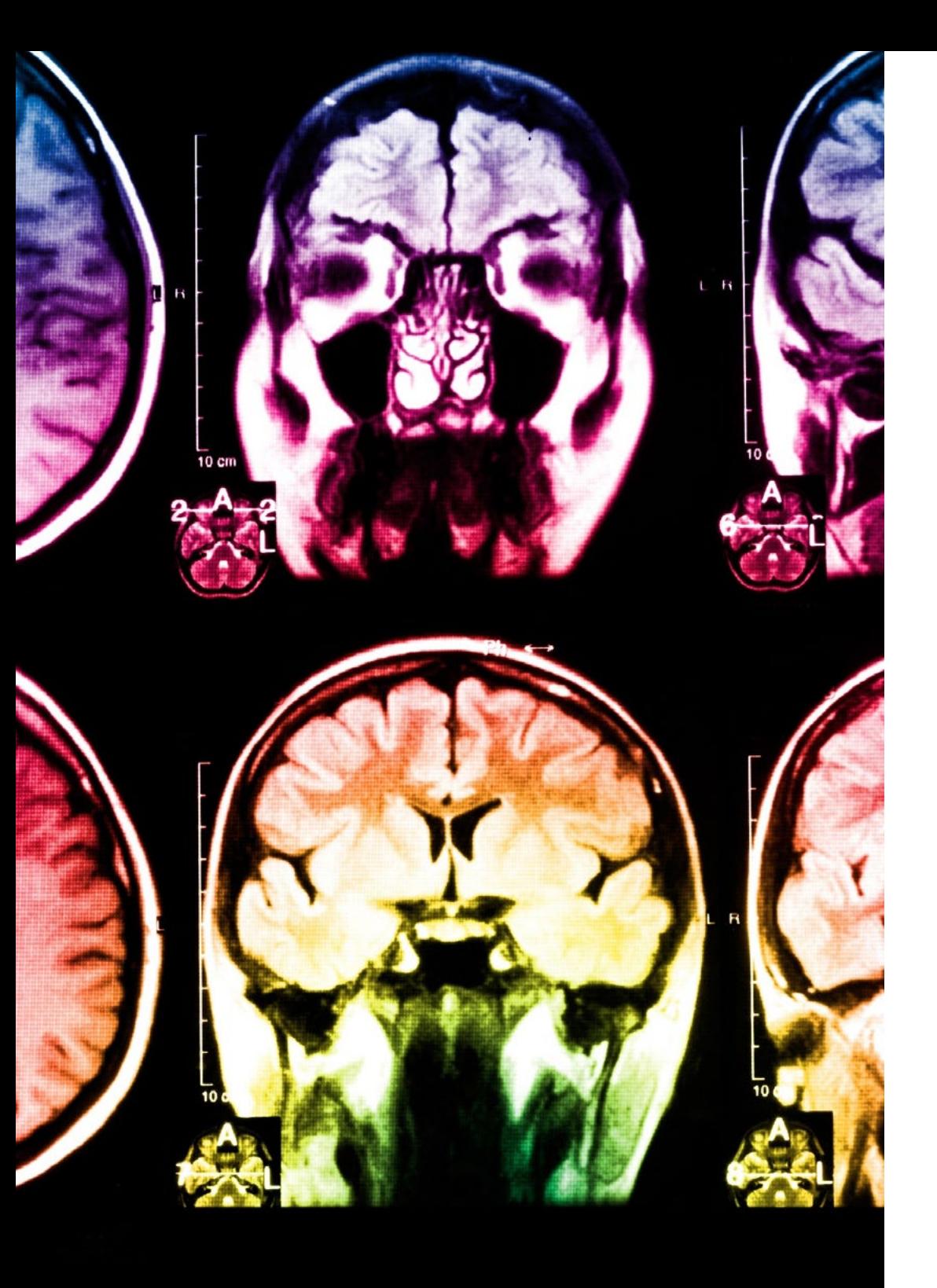

### Metodología | 19 tech

Esta titulación de TECH es un programa intensivo que te prepara para afrontar todos los retos en esta área, tanto en el ámbito nacional como internacional. Tenemos el compromiso de favorecer tu crecimiento personal y profesional, la mejor forma de caminar hacia el éxito, por eso en TECH utilizarás los *case studies*, la metodología de enseñanza más avanzada y eficaz del mercado educativo.

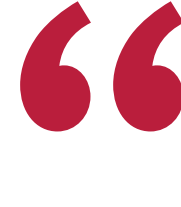

*Nuestro programa te proporciona las mejores habilidades profesionales, preparándote para afrontar todos los retos actuales y futuros en esta área"*

El método del caso ha sido el sistema de aprendizaje más utilizado por las mejores escuelas de negocios del mundo desde que éstas existen. Desarrollado en 1912 para que los estudiantes de Derecho no solo aprendiesen las leyes a base de contenidos teóricos, el método del caso consistió en presentarles situaciones complejas reales para que tomasen decisiones y emitiesen juicios de valor fundamentados sobre cómo resolverlas.

Ante una determinada situación, ¿qué harías tú? Esta es la pregunta a la que te enfrentamos en el método del caso, un método de aprendizaje orientado a la acción. A lo largo del curso, te enfrentarás a múltiples casos reales. Deberás integrar todos tus conocimientos, investigar, argumentar y defender tus ideas y decisiones.

### tech 20 | Metodología

En este programa tendrás acceso a los mejores materiales educativos, preparados a conciencia para ti:

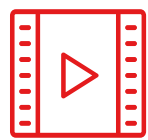

#### **Material de estudio**

Todos los contenidos didácticos son creados por los especialistas que van a impartir el curso, específicamente para él, de manera que el desarrollo didáctico sea realmente específico y concreto.

**30%**

**10%**

**8%**

Estos contenidos son aplicados después al formato audiovisual que creará nuestra manera de trabajo online, con las técnicas más novedosas que nos permiten ofrecerte una gran calidad, en cada una de las piezas que pondremos a tu servicio.

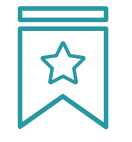

#### **Clases magistrales**

Existe evidencia científica sobre la utilidad de la observación de terceros expertos. El denominado *Learning from an expert* afianza el conocimiento y el recuerdo, y genera seguridad en nuestras futuras decisiones difíciles.

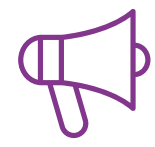

#### **Prácticas de habilidades y competencias**

Realizarás actividades de desarrollo de competencias y habilidades específicas en cada área temática. Prácticas y dinámicas para adquirir y desarrollar las destrezas y habilidades que un especialista precisa desarrollar en el marco de la globalización que vivimos.

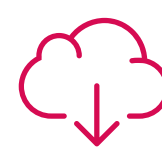

#### **Lecturas complementarias**

Artículos recientes, documentos de consenso, guías internacionales... En nuestra biblioteca virtual tendrás acceso a todo lo que necesitas para completar tu capacitación.

### Metodología | 21 tech

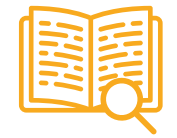

#### *Case Studies*

Completarás una selección de los mejores *case studies* de la materia. Casos presentados, analizados y tutorizados por los mejores especialistas del panorama internacional.

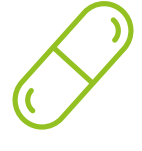

#### **Resúmenes interactivos**

Presentamos los contenidos de manera atractiva y dinámica en píldoras multimedia que incluyen audio, vídeos, imágenes, esquemas y mapas conceptuales con el fin de afianzar el conocimiento.

Este sistema exclusivo educativo para la presentación de contenidos multimedia fue premiado por Microsoft como "Caso de éxito en Europa".

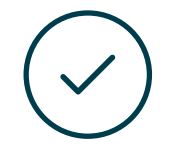

#### *Testing & Retesting*

Evaluamos y reevaluamos periódicamente tu conocimiento a lo largo del programa. Lo hacemos sobre 3 de los 4 niveles de la Pirámide de Miller.

**4%**

**3%**

**25%**

**20%**

## <span id="page-21-0"></span>Titulación 08

La Especialización Profesional en Modelado Poligonal en 3DS Max garantiza, además de la capacitación más rigurosa y actualizada, el acceso a un título de Especialización Profesional expedido por TECH.

Tras la superación de las evaluaciones, el alumno recibirá por correo postal con acuse de recibo su correspondiente Título de Especialización Profesional emitido por TECH.

El título expedido por TECH expresará la calificación que haya obtenido en la Especialización Profesional, y reunirá los requisitos comúnmente exigidos por las bolsas de trabajo, oposiciones y comités evaluadores carreras profesionales.

Título: Especialización Profesional en Modelado Poligonal en 3DS Max Modalidad: Online N.º Horas: 450

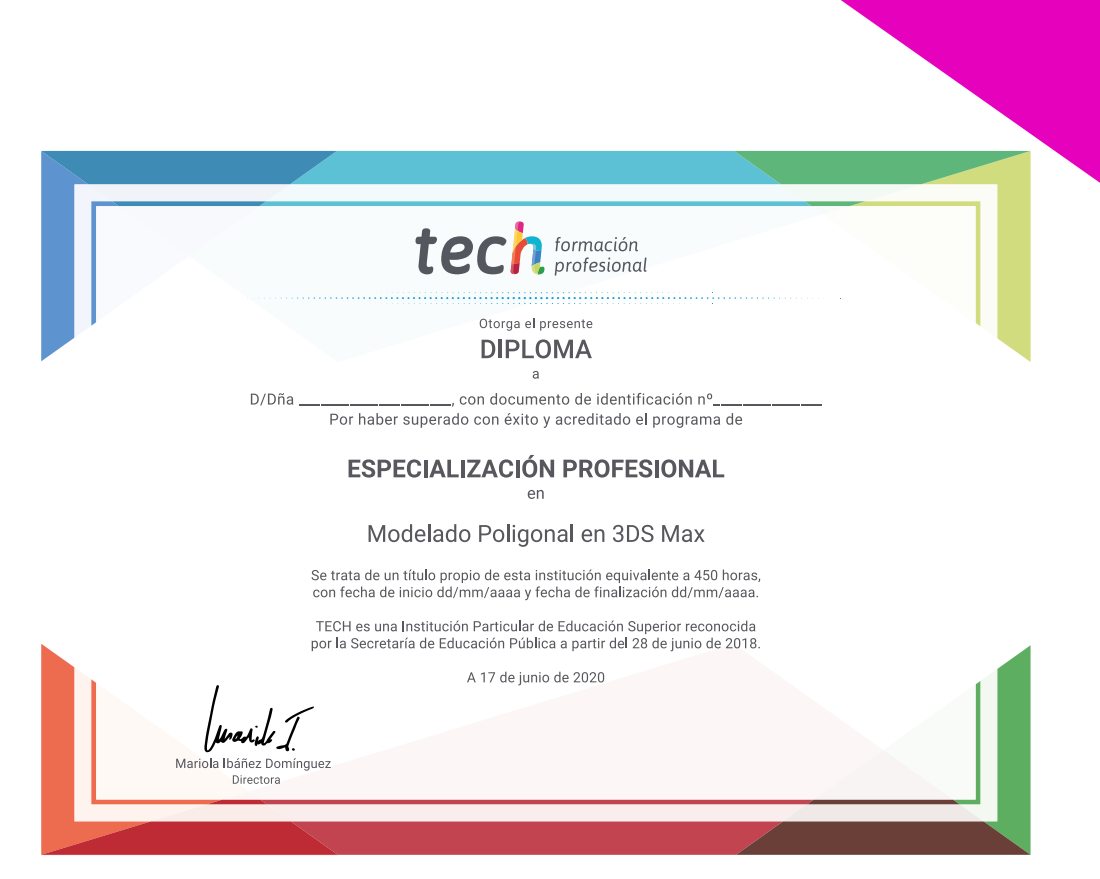

tech formación

### Especialización Profesional Modelado Poligonal en 3DS Max

Modalidad: Online Titulación: TECH Formación Profesional Duración: 6 meses Horas: 450

## Especialización Profesional Modelado Poligonal en 3DS Max

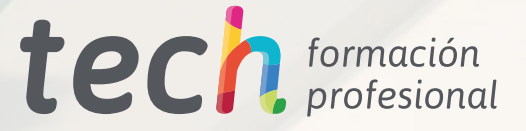